# Playing Back a DVD Created on this Unit

DVDs created using the backup function on this unit can be played back on TV using an optional DVD writer with playback function (CU-VD50U) or a normal DVD player. They can also be played back on this unit by connecting the optional DVD writer with playback function (CU-VD50U).

| Playback Device                                                 | Illustration                            |
|-----------------------------------------------------------------|-----------------------------------------|
| DVD writer with playback function (CU-VD50U)                    |                                         |
| DVD player or DVD recorder that supports the DVD-Video standard | * ************************************* |

# Playing Back with a DVD Writer

1 Close the LCD monitor and connect.

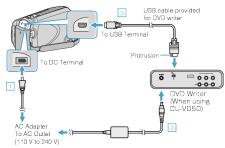

- ① Connect the AC adapter to this unit.
- ② Connect the AC adapter of the DVD writer.
- ③ Connect the USB cable provided with the DVD writer.
- To view on a TV, connect this unit to the TV.
- $2\,$  Load a DVD created on this unit into the DVD writer.

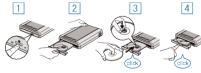

- ① Press the power button to turn on the power.
- ② Press the eject button to open the disc tray.
- 3 Pull out the tray completely and load a new disc properly.
- 4 Push the disc tray in until it clicks into place.
- ${\it 3}$  Open the LCD monitor.

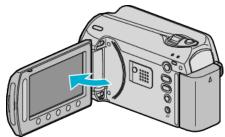

- The CREATE DVD menu appears.
- 4 Select "PLAYBACK" and touch ®.

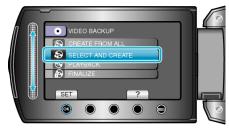

• Playback starts.

### **CAUTION:-**

Be sure to turn off the power when connecting the devices.
Otherwise, electric shocks or malfunctions may occur.

#### NOTE:

- Only DVDs created on this unit can be played back.
- Chapters are not displayed on the menu.

# **Digest Playback**

You can view a few seconds of each video in the disc continuously by playing back the created disc in a player and selecting "DIGEST PLAY-BACK" from the top menu. Use this to check the content of videos or to look for the desired scene.

 To return to normal playback, press the top menu button on the remote control of the player and select "TO NORMAL PLAYBACK".

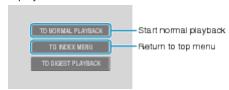